# <span id="page-0-0"></span>Lecture 8: Buffer Management (Part 2)

1 / 64

K 로 K K 로 K - 로 - K O Q O - III

#### Administrivia

- I modified the overall structure of the course to reduce the pace.
- We are delaying the submission deadline for Assignment 2 to Sep 28.

 $\lambda \geq \lambda + \geq \lambda$  = 990 2/64

- Now, we only have four regular assignments in the schedule.
- The fifth assignment will be a bonus one for extra credits.

#### Administrivia

- We will be giving partial credits to all the submissions for Assignment 1 (minimum: 30 points).
- We will update the auto-grader to give partial credits even if it encounters a segfault on complex test cases.

 $\sqrt{2}$   $\sqrt{2}$   $\sqrt{2$ 

• You should ask questions about the **exercise sheet** on Piazza.

# <span id="page-3-0"></span>Recap

 $4E+4E+1E$  990  $4/64$ 

#### Buffer Pool Meta-Data

- The **page table** keeps track of pages that are currently in memory.
- Also maintains additional meta-data per page:
	- ▶ **Dirty Flag**
	- ▶ **Pin**/**Reference Counter**

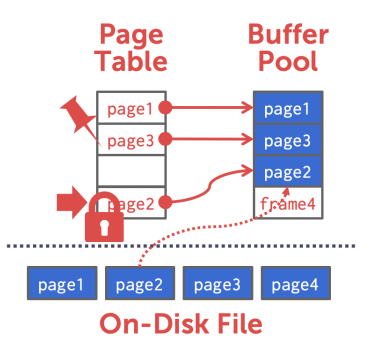

#### Buffer Replacement Policies

• When the DBMS needs to free up a frame to make room for a new page, it must decide which page to evict from the buffer pool.

 $\longleftrightarrow$   $\rightarrow$   $\rightarrow$   $\rightarrow$   $\rightarrow$   $\rightarrow$   $\rightarrow$  6/64

- Policies:
	- ▶ FIFO
	- $\blacktriangleright$  LFU
	- ▶ LRU
	- ▶ CLOCK
	- $\blacktriangleright$  LRU-k
	- $\triangleright$  2Q

7 / 64

K 로 K K 로 K - 로 - KD Q Q O - T

#### Today's Agenda

- Buffer Manager Implementation
- Thread Safety
- 2Q Buffer Replacement Policy

# <span id="page-7-0"></span>Buffer Manager Implementation

8 / 64

#### Buffer Manager Interface

Basic interface:

- 1. FIX (uint64\_t page\_id, bool is\_shared)
- 2. UNFIX (uint64\_t page\_id, bool is\_dirty)

Pages can only be accessed (or modified) when they are **fixed** in the buffer pool.

#### **Segments**

- Each table is organized a collection of **segments**.
- Each segments must be written into a separate file named after than segment's id

 $\longleftrightarrow$   $\longleftrightarrow$   $\rightleftharpoons$   $\circ$   $\circ$   $\circ$   $\rightarrow$   $\cdot$   $\cdot$   $\frac{10}{64}$ 

auto file\_handle = File::open\_file(std::to\_string(segment\_id).c\_str(), File::WRITE); file\_handle->read\_block(start, page\_size\_, pool\_[frame\_id]->data.data());

#### **Segments**

- Page id is split into **segment id** (16 bits) and **segment page id** (48 bits)
- Page id = **segment id** | **segment page id**
- We have provided helper functions to get this information

```
/// Returns the segment id for a given page id which is contained in the 16
/// most significant bits of the page id.
    static constexpr uint16_t get_segment_id(uint64_t page_id) {
   return page_id > 48;
}
```

```
/// Returns the page id within its segment for a given page id. This
/// corresponds to the 48 least significant bits of the page id.
static constexpr uint64_t get_segment_page_id(uint64_t page_id) {
   return page_id & ((1u11 \ll 48) - 1);}
```
 $\lambda \geq \lambda$   $\lambda \geq \lambda$   $\geq$   $\geq$   $\infty$   $\sim$  12/64

## Bit Manipulation

#### int a = 33333, b =  $-77777$ ; // 4 bytes

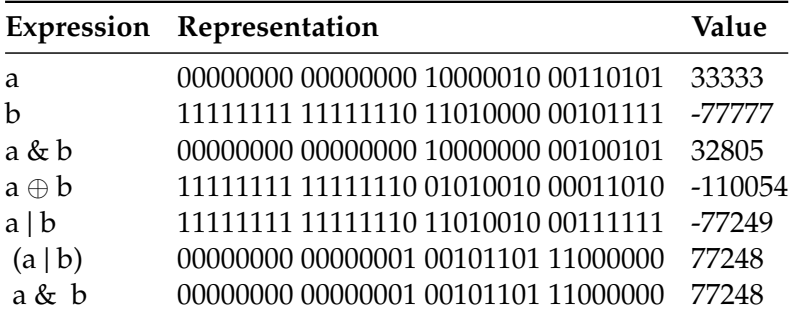

## Bit Manipulation

- If you want the k most significant bits of a value, then right shift the value by k
- Example:  $1001\ 1100 \times 4 = 0000\ 1001$
- If you want the k least significant bits of a value, then apply a bit mask  $((1 \text{ull} \times \text{ k}) 1)$

13 / 64

- Example:  $1 \times 4 = 0001 0000$ ;  $(1 \times 4) 1 = 0000 1111$
- $(1001 1100)$  &  $(0000 1111) = 0000 1100$
- [Reference](https://www.learncpp.com/cpp-tutorial/bit-manipulation-with-bitwise-operators-and-bit-masks/)

#### Bit Manipulation

```
Print an integer as a sequence of bits
 include <limits.h>
 include <stdio.h>
 void bit_print(uint32_t a){
     int i;
     int n = sizeof(int) * CHAR_BIT; /* number of bits in a byte (8) */
     int mask = 1 \ll (n - 1); \frac{1}{2} mask = 100...0 */
     for (i = 1; i \le n; ++i) {
        putchar(((a & mask) == \theta) ? '\theta' : '1');
        a <<= 1; // shifting left
        if (i % CHAR_BIT == 0 & i \langle n \rangleputchar(' ');
     }
  }
```
 $\leftarrow$   $\leftarrow$   $\leftarrow$ 

 $\lambda \geq \lambda + \geq \lambda$  = 990 15/64

#### Bit Manipulation

```
Packing a set of bytes into an integer
 include <limits.h>
```

```
/// Pack 4 characters into a 32-bit integer
uint32_t pack(char a, char b, char c, char d){
   uint32_t p = a; /* p will be packed with a, b, c, d */
   p = (p \ll \text{CHAR\_BIT}) | b;
   p = (p \ll \text{CHAR\_BIT}) | c;
   p = (p \ll \text{CHAR\_BIT}) | d;
   return p;
}
```
 $\left(15 \times 15\right)$   $\left(16 \times 16\right)$ 

#### Bit Manipulation

}

```
Unpacking a set of bytes from an integer
 include <limits.h>
```

```
/// Unpack a byte from a 32-bit integer
char unpack(int p, int k){ /* k = 0, 1, 2, or 3 */int n = k * \text{CHAR\_BIT}; /* n = 0, 8, 16, \text{ or } 24 */
   unsigned mask = ((1< CHAR_BIT)-1); /* low-order byte */mask \ll = n;return ((p \& mask) >> n);
```
# <span id="page-16-0"></span>Thread Safety

17 / 64

#### **Threads**

• A **thread** of execution is a sequence of instructions that can be executed concurrently with other such sequences in **multi-threading** environments, while sharing a same **virtual address space**

 $\longleftrightarrow$   $\rightarrow$   $\rightarrow$   $\rightarrow$   $\rightarrow$   $\sim$   $\rightarrow$   $\rightarrow$   $\sim$   $\sim$   $18/64$ 

- An initialized thread object represents an **active** thread of execution
- Such a thread object has a unique **thread id**
- One thread may wait for another thread to completes its execution
- This is known as **joining**

 $\left(19/64\right)$   $\left(19/64\right)$ 

#### **Threads**

include <iostream> include <utility> include <thread> include <chrono>

...

}

```
void foo(std::string msg){
    std::cout << "thread says: " << msg;
    std::this_thread::sleep_for(std::chrono::seconds(1));
}
```

```
int main(){
    std: thread t1(foo, 't1'');
    std::thread::id t1_id = t1.get_id();
```

```
std: thread t2(foo, 't2'');
std::thread::id t2_id = t2.get_id();
```
20 / 64

#### **Threads**

#### int main(){

...

}

```
std::cout << "t1's id: " << t1_id << '\n';
std::cout << "t2's id: " << t2_id << '\n';
t1.join();
t2.join();
```
## Thread Safety

- A piece of code is **thread-safe** if it functions correctly during simultaneous execution by multiple threads.
- In particular, it must satisfy the need for multiple threads to access the same shared data (**shared access**), and
- the need for a shared piece of data to be accessed by only one thread at any given time (**exclusive access**)

 $\longleftrightarrow$   $\rightarrow$   $\rightarrow$   $\rightarrow$   $\rightarrow$   $\circ$   $\circ$   $\sim$  21/64

 $\lambda \geq \lambda$   $\lambda \geq \lambda$   $\geq$   $\lambda$   $\geq$   $\geq$   $\lambda$   $\geq$   $\geq$   $\geq$   $\geq$   $\geq$   $\geq$   $\geq$   $\geq$   $\geq$   $\geq$   $\geq$   $\geq$   $\geq$   $\geq$   $\geq$   $\geq$   $\geq$   $\geq$   $\geq$   $\geq$   $\geq$   $\geq$   $\geq$   $\geq$   $\geq$   $\geq$   $\geq$   $\geq$   $\geq$ 

#### Thread Safety

- There are a few ways to achieve thread safety:
	- ▶ Atomic operations
	- ▶ Thread-local storage
	- $\blacktriangleright$  Mutual exclusion

#### Atomic operations

- Shared data are accessed by using atomic operations which **cannot be interrupted** by other threads.
- This usually requires using **special assembly instructions**, which might be available in a runtime library.
- Since the operations are atomic, the shared data are always kept in a valid state, no matter how many other threads access it.

 $\sqrt{23/64}$ 

- Atomic operations form the basis of many **thread synchronization** mechanisms.
- C++: [std::atomic](https://en.cppreference.com/w/cpp/atomic/atomic/fetch_add)

## Example: American Idol App

We want to keep track of votes for each participant

```
int vote counter = \theta;
```
}

```
void vote (int number_of_votes) {
    for (int i=0; i<number_of_votes; +i) ++vote_counter;
}
```

```
int main (){
  std::vector<std::thread> threads;
  std::cout \ll "spawn 10 users...\n \n \chi";
  for (int i=1; i \le 10; +i)
    threads.push_back(std::thread(vote, 20));
```

```
std::cout \ll "joining all threads...\ln";
for (auto& th : threads) th.join();
std::cout << "vote_counter: " << vote_counter << '\n';
return 0;
```
#### Example: American Idol App

We want to keep track of votes for each participant include <atomic>

```
std::atomic<int> vote_counter(\theta); // Using atomic
int main (){
  ...
  std::cout << "vote_counter: " << vote_counter << '\n';
  return 0;
}
```
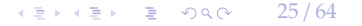

 $\longleftrightarrow$   $\rightarrow$   $\rightarrow$   $\rightarrow$   $\rightarrow$   $\circ$   $\circ$   $\sim$  26/64

#### Atomic operations

- Modern CPUs have direct support for atomic integer operations
- LOCK prefix in x86 ISA
- Example: lock incq 0x29a0(%rip)
- RIP addressing is **Relative** to 64-bit **Instruction Pointer** register
- std::atomic is a portable interface to those intructions
- Example: In aarch64 ISA, LDADD would be used instead

#### Thread-Local Storage

- Variables are localized so that each thread has its **own private copy**
- These variables retain their values across function and other code boundaries, and are thread-safe since they are local to each thread

 $\sqrt{27/64}$ 

• C++: thread local

 $\lambda \geq \lambda + \geq \lambda$  = 990 28/64

## Example: American Idol App

We want to keep track of votes for each participant include <atomic>

```
thread_local vote_counter = \theta;
int main (){
  ...
  std::cout << "vote_counter: " << vote_counter << '\n';
  return 0;
}
```
• What will happen in this case?

#### Mutual exclusion

- Access to shared data is serialized using mechanisms that ensure **only one thread** reads or writes the shared data at any time.
- Great care is required if a piece of code accesses multiple shared pieces of data problems include **race conditions**, **deadlocks**, **livelocks**, **starvation**, and various other ills enumerated in an OS textbook.

 $\longleftrightarrow$   $\rightarrow$   $\rightarrow$   $\rightarrow$   $\rightarrow$   $\circ$   $\circ$   $\sim$  29/64

- Mutual exclusion is accomplished using **latches**
- C++: [std::mutex](https://en.cppreference.com/w/cpp/thread/mutex)

```
Example: American Idol App
We want to keep track of votes for each participant
 include <mutex>
 std::mutex vote_latch;
 int vote_counter = \theta;
 void vote (int number_of_votes) {
```

```
vote_latch.lock();
    for (int i=\emptyset; i<number_of_votes; ++i) ++vote_counter;
        vote_latch.unlock();
}
int main (){
  ...
  std::cout << "vote_counter: " << vote_counter << '\n';
  return 0;
}
```
 $\lambda \geq \lambda + \geq \lambda$  = 990 30/64

#### Mutual exclusion

- std:: mutex is a more general method than std:: atomic
- Can be used to make a **sequence of instructions** atomic
- But, slower than std::atomic because std::mutex makes [futex](https://man7.org/linux/man-pages/man2/futex.2.html) system call in Linux

 $\leftarrow$   $\leftarrow$   $\leftarrow$   $\leftarrow$   $\leftarrow$   $\leftarrow$   $\leftarrow$  31/64

• Way slower than the userspace assembly instructions emitted by std::atomic

#### Lock Guard

- lock\_guard is a mutex wrapper that provides a convenient **RAII-style mechanism** for owning a mutex for the duration of a scoped block.
- When a lock guard object is created, it attempts to take ownership of the mutex it is given.

 $\left(12 + 12\right)$  = 990 32/64

• When control leaves the scope in which the lock\_guard object was created, the lock guard is destructed and the mutex is released.

4 로 ▶ 4 로 ▶ 로 로 9 9 9 0 - 33 / 64

## Example: American Idol App

We want to keep track of votes for each participant include <mutex>

```
std::mutex vote_latch;
int vote_counter = \theta;
void vote (int number_of_votes) {
    std::lock_guard<std::mutex> grab_latch(vote_latch);
    for (int i=\theta; i<number_of_votes; ++i) ++vote_counter;
}
int main (){
  ...
  std::cout << "vote_counter: " << vote_counter << '\n';
  return 0;
}
```
#### Shared Mutex

- Shared mutexes are especially useful when shared data can be safely read by any number of threads simultaneously, but
- a thread may only write the same data when no other thread is reading or writing at the same time.
- The **shared\_mutex** class is a synchronization primitive that can be used to protect shared data from being simultaneously accessed by multiple threads.
- In contrast to a regular mutex which facilitate exclusive access, a shared mutex has two levels of access:

 $\left(12 + 12\right)$  = 990 34/64

- ▶ shared several threads can share ownership of the same mutex
- ▶ exclusive only one thread can own the mutex

#### Shared Mutex

- If one thread has acquired the exclusive lock (through lock, try\_lock), no other threads can acquire the lock (including the shared).
- If one thread has acquired the shared lock (through lock\_shared, try\_lock\_shared), no other thread can acquire the exclusive lock, but can acquire the shared lock.
- Only when the exclusive lock has not been acquired by any thread, the shared lock can be acquired by multiple threads.
- Within one thread, only one lock (shared or exclusive) can be acquired at a given point in time.

 $\left(1 \pm \sqrt{2} \right)$   $\left(1 \pm \sqrt{2} \right)$   $\left(1 \pm \sqrt{2} \right)$   $\left(1 \pm \sqrt{2} \right)$   $\left(1 \pm \sqrt{2} \right)$   $\left(1 \pm \sqrt{2} \right)$   $\left(1 \pm \sqrt{2} \right)$   $\left(1 \pm \sqrt{2} \right)$   $\left(1 \pm \sqrt{2} \right)$   $\left(1 \pm \sqrt{2} \right)$   $\left(1 \pm \sqrt{2} \right)$   $\left(1 \pm \sqrt{2} \right)$   $\left(1 \pm \sqrt{2} \right)$ 

- ▶ **shared** several threads can share ownership of the same mutex
- ▶ **exclusive** only one thread can own the mutex

 $\sqrt{2}$   $\sqrt{2}$   $\sqrt{2$ 

## Buffer Manager Implementation

- Must be thread-safe!
- Use std::mutex and std::shared\_mutex
- Naive solution: Synchronize all accesses with a single latch
- Must be more efficient
	- ▶ Hold latches as short as possible
	- ▶ Do not hold latches while doing I/O operations
	- ▶ Distinguish between **shared** and **exclusive** requests

#### Buffer Manager Implementation

Synchronize accesses to segment

...

}

```
void BufferManager::read_frame(uint64_t frame_id) {
```

```
std::lock_guard<std::mutex> file_guard(file_use_mutex_);
```
 $\sqrt{2}$   $\sqrt{2}$   $\sqrt{2$ 

 $\longleftrightarrow$   $\rightarrow$   $\rightarrow$   $\rightarrow$   $\rightarrow$   $\sim$   $\rightarrow$  38/64

#### Buffer Manager Implementation

}

```
Write lock frame and unlock frame functions
 void BufferManager::lock_frame(uint64_t frame_id, bool exclusive) {
   assert(frame_id != INVALID_FRAME_ID);
   assert("use_counts[frame_id] > = 0);if (exclusive == false) {
     lock table [frame id]->lock shared():
     pool_[frame_id]->exclusive = false;
     use_counters_[frame_id]->fetch_add(1);
   }
   else {
     lock table [frame id]->lock():
     pool_[frame_id]->exclusive = true;
     pool_[frame_id]->exclusive_thread_id = std::this_thread::get_id();
     use_counters_[frame_id]->fetch_add(1);
   }
```
 $\longleftrightarrow$   $\rightarrow$   $\rightarrow$   $\rightarrow$   $\rightarrow$   $\circ$   $\circ$   $\sim$  39/64

## Buffer Manager Implementation

#### Write **copy constructor** and **copy assignment operator** for BufferFrame.

```
BufferFrame::BufferFrame(const BufferFrame& other)
```

```
: page_id(other.page_id),
 frame_id(other.frame_id),
 data(other.data),
 dirty(other.dirty),
 exclusive(other.exclusive) {}
```
}

```
BufferFrame& BufferFrame::operator=(BufferFrame other) {
  std::swap(this->page_id, other.page_id);
  std::swap(this->frame_id, other.frame_id);
  std::swap(this->data, other.data);
  std::swap(this->dirty, other.dirty);
  std::swap(this->exclusive, other.exclusive);
 return *this;
```
 $4E + 4E + E$   $990^\circ$   $40/64$ 

## Buffer Manager Implementation

- Reference counting (use\_counters\_) for eviction
- Fixing a page
	- ▶ Check if page alredy in buffer pool
	- ▶ If not found, find a free slot in the buffer pool
	- ▶ Lock the frame slot (exclusive mode)
	- $\blacktriangleright$  Reset the frame slot's meta-data
	- ▶ Load data into the frame from disk
	- $\blacktriangleright$  Unlock the frame slot (exclusive mode)
	- ▶ Lock the frame based on user's requested mode (exclusive or shared)

 $43 \times 43 = 22$   $41/64$ 

## Buffer Manager Implementation

Fixing a page

}

BufferFrame& BufferManager::fix\_page(uint64\_t page\_id, bool exclusive) {

```
...
lock frame(free frame id, true):
// Reset meta-data
pool_[free_frame_id]->page_id = page_id;
pool [free\ frame\ id]->dirtv = false:
read_frame(free_frame_id);
// put in fifo queue
{
  std::lock_guard<std::mutex> fifo_guard(fifo_mutex_);
 fifo_queue_.push_back(free_frame_id);
}
unlock frame(free frame id):
lock_frame(free_frame_id, exclusive);
return *pool_[free_frame_id];
```
# <span id="page-41-0"></span>2Q Buffer Replacement Policy

 $\lambda \geq \lambda + \geq \lambda$  = 990 42/64

Maintain two queues (FIFO and LRU)

- Some pages are accessed only once (*e*.*g*., sequential scan)
- Some pages are hot and accessed frequently
- Maintain separate lists for those pages
- **Scan resistant** policy
- 1. Maintain all pages in FIFO queue
- 2. When a page that is currently in FIFO is referenced again, upgrade it to the LRU queue

 $43 / 64$ 

3. Prefer evicting pages from FIFO queue

Hot pages are in LRU, read-once pages in FIFO.

Request: Fix(1, false)

**FIFO Queue**  $\left| \frac{2}{\pi} \right|$ 

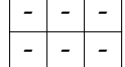

**LRU Queue**  $\begin{array}{|c|c|c|c|c|}\n\hline\n-\hline\n\end{array}$ 

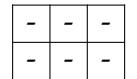

 $44 / 64$ 

Request: Fix(1, false)  $\longrightarrow$  True

**FIFO Queue**  $\left|\frac{1}{s}\right| \left|\frac{1}{s}\right|$ 

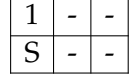

**LRU Queue**  $\begin{array}{|c|c|c|c|c|}\n\hline\n-\hline\n\end{array}$ 

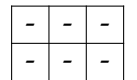

45 / 64

Request: Fix(2, true)

**FIFO Queue**  $\left| \frac{1}{s} \right|$  -  $\left| \frac{1}{s} \right|$ 

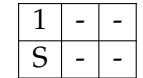

**LRU Queue**  $\begin{array}{|c|c|c|c|c|}\n\hline\n-\hline\n\end{array}$ 

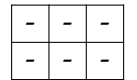

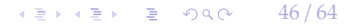

Request: Fix(2, true)  $\longrightarrow$  True

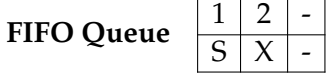

**LRU Queue**  $\begin{array}{|c|c|c|c|c|}\n\hline\n-\hline\n\end{array}$ 

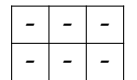

 $42 \times 43 = 22$   $47/64$ 

Request: Fix(3, false)

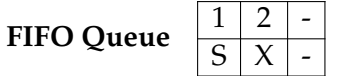

**LRU Queue**  $\begin{array}{|c|c|c|c|c|}\n\hline\n-\hline\n\end{array}$ 

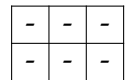

 $\left(4.5 + 4.5 + 1.5\right)$   $\left(4.8 + 4.8\right)$   $\left(64.5 + 1.5\right)$ 

Request: Fix(3, false)  $\longrightarrow$  True

**FIFO Queue**  $\frac{1}{S} \times \frac{2}{X}$ 

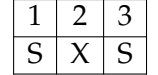

**LRU Queue**  $\begin{array}{|c|c|c|c|c|}\n\hline\n-\hline\n\end{array}$ 

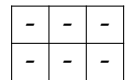

 $\left(4.5 + 4.5 + 1.5\right)$   $\left(4.9 + 4.9\right)$   $\left(64.5 + 1.5\right)$ 

Request: Fix(4, false)

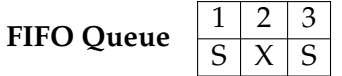

**LRU Queue**  $\begin{array}{|c|c|c|c|c|}\n\hline\n-\hline\n\end{array}$ 

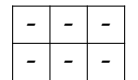

 $\begin{array}{rclclclcl} \leftarrow\quad & \leftarrow\quad & \leftarrow\quad & \leftarrow\quad & \leftarrow\quad & \leftarrow\quad \\ \leftarrow\quad & \leftarrow\quad & \leftarrow\quad & \leftarrow\quad & \leftarrow\quad & \leftarrow\quad \\ \leftarrow\quad & \leftarrow\quad & \leftarrow\quad & \leftarrow\quad & \leftarrow\quad & \leftarrow\quad & \leftarrow\quad \\ \leftarrow\quad & \leftarrow\quad & \leftarrow\quad & \leftarrow\quad & \leftarrow\quad & \leftarrow\quad & \leftarrow\quad & \leftarrow\quad \\ \leftarrow\quad & \leftarrow\quad & \leftarrow\quad & \leftarrow\quad & \leftarrow\quad & \leftarrow\quad & \leftarrow\quad & \leftarrow\quad$ 

#### Request: Fix(4, false)  $\longrightarrow$  False // (throw buffer\_full\_error{})

**FIFO Queue**  $\frac{1}{|S|}$ 

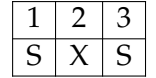

**LRU Queue** 

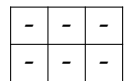

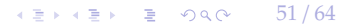

Request: Unfix(1, false)

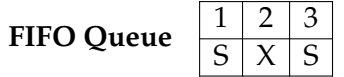

**LRU Queue**  $\begin{array}{|c|c|c|c|c|}\n\hline\n-\hline\n\end{array}$ 

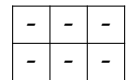

 $\left(12 + 12\right)$   $\left(12 + 12\right)$   $\left(12 + 12\right)$   $\left(12 + 12\right)$   $\left(12 + 12\right)$   $\left(12 + 12\right)$   $\left(12 + 12\right)$   $\left(12 + 12\right)$   $\left(12 + 12\right)$   $\left(12 + 12\right)$   $\left(12 + 12\right)$   $\left(12 + 12\right)$   $\left(12 + 12\right)$   $\left(12 + 12\right)$   $\left(12 + 12\$ 

Request: Unfix $(1, false) \longrightarrow True$ 

**FIFO Queue**  $\left|\frac{2}{2}\right|$ 

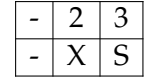

**LRU Queue**  $\begin{array}{|c|c|c|c|c|}\n\hline\n-\hline\n\end{array}$ 

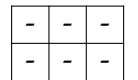

53 / 64

Request: Fix(4, false)

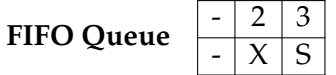

**LRU Queue**  $\begin{array}{|c|c|c|c|c|}\n\hline\n-\hline\n\end{array}$ 

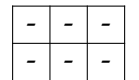

 $\sqrt{2}$  /  $\sqrt{2}$  /  $\sqrt{2}$  /

Request: Fix(4, false)

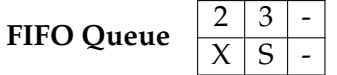

**LRU Queue**  $\begin{array}{|c|c|c|c|c|}\n\hline\n-\hline\n\end{array}$ 

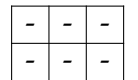

55 / 64

Request: Fix(4, false)  $\longrightarrow$  True

**FIFO Queue**  $\frac{2}{X}$ 

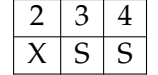

**LRU Queue**  $\begin{array}{|c|c|c|c|c|}\n\hline\n-\hline\n\end{array}$ 

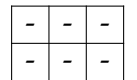

 $\begin{array}{rclclclcl} \leftarrow\quad & \leftarrow\quad & \leftarrow\quad & \leftarrow\quad & \leftarrow\quad & \leftarrow\quad \\ \leftarrow\quad & \leftarrow\quad & \leftarrow\quad & \leftarrow\quad & \leftarrow\quad & \leftarrow\quad \\ \leftarrow\quad & \leftarrow\quad & \leftarrow\quad & \leftarrow\quad & \leftarrow\quad & \leftarrow\quad \\ \leftarrow\quad & \leftarrow\quad & \leftarrow\quad & \leftarrow\quad & \leftarrow\quad & \leftarrow\quad \\ \leftarrow\quad & \leftarrow\quad & \leftarrow\quad & \leftarrow\quad & \leftarrow\quad & \leftarrow\quad \\ \leftarrow\quad & \leftarrow\quad & \leftarrow\quad & \leftarrow\quad & \leftarrow\quad$ 

Request: Fix(4, false)

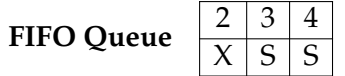

**LRU Queue**  $\begin{array}{|c|c|c|c|c|}\n\hline\n-\hline\n\end{array}$ 

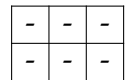

57 / 64

Request: Fix(4, false)  $\longrightarrow$  True

**FIFO Queue**  $\frac{2}{\chi}$ 

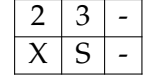

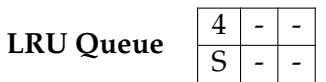

 $\kappa \geq \kappa$   $\kappa \geq \kappa$   $\geq$  990 58/64

#### Request: Unfix(2, true)

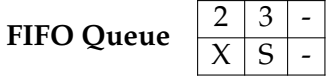

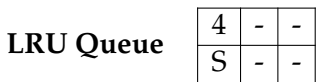

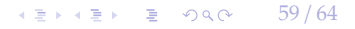

Request: Unfix(2, true)  $\longrightarrow$  True

**FIFO Queue**  $\frac{3}{5}$  - -

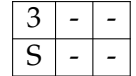

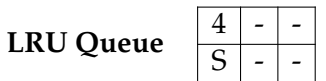

60 / 64

#### Fix Page

```
BufferFrame& BufferManager::fix_page(uint64_t page_id, bool exclusive) {
       // first check if page is in lru queue: if found, return the frame
       // if not, check for page in fifo queue: if found, return the frame
       // if not, find a free slot
       // - is the buffer full?
       // - if it is not full, get the next available slot
       // - if it is full, find a free slot in fifo queue
       // - find a free slot in lru queue
       1/ - throw buffer full error
       // found a free slot
       // lock frame in exclusive mode
       // set frame's meta-data
       // read frame from disk using frame's meta-data
       // add frame to fifo queue
       // unlock frame in exclusive mode
       // lock frame in user's requested mode
       // return the frame
}
```
 $\longleftrightarrow$   $\rightarrow$   $\rightarrow$   $\rightarrow$   $\rightarrow$   $\circ$   $\circ$   $\sim$  62/64

#### Page in FIFO Queue

```
std::pair<br/>bool, uint64_t> BufferManager::page_in_fifo_queue(uint64_t page_id) {
  {
    std::lock_quard<std::mutex> fifo_quard(fifo_mutex_);
    std::lock_quard<std::mutex> lru_quard(lru_mutex_);
    bool found page = false;
    uint64_t page_frame_id = INVALID_FRAME_ID;
    for (size_t i = \theta; i < fifo_queue_.size(); i++) {
      auto frame id = fifo queue [i]:
      if (pool_{r}[frame_id]->page_id == page_id) {
        found_page = true;
        page frame id = frame id:
        fifo_queue_.erase(fifo_queue_.begin() + i);
        lru_queue_.push_back(frame_id);
        break;
      }
    }
   return std::make_pair(found_page, page_frame_id);
  }
}
```
 $\longleftrightarrow$   $\rightarrow$   $\rightarrow$   $\rightarrow$   $\rightarrow$   $\rightarrow$   $\rightarrow$  63/64

#### Conclusion

- Thread-safety is an important required with modern multi-core processors
- We maximize concurrency in the buffer manager by:
	- ▶ Holding latches as short as possible
	- $\triangleright$  Not holding latches while doing I/O operations
	- ▶ Distinguishing between shared and exclusive requests
- In the next lecture, we will learn about compression.

 $45 + 45 + 5$  090 64/64

#### References I